## **Panduan untuk Kisah Kejayaan** *Guide for Success Stories*

Tujuan dokumen ini adalah untuk menyediakan panduan kepada penyelia-penyelia (pengurus atau penolong pengurus) bagi jenis maklumat yang diperlukan untuk Kisah Kejayaan yang ditemui melalui Pusat Internet 1 Malaysia (PI1M).

*The purpose of this document is to provide a guide to the supervisors (manager or assistant manager) on the type of information required in the success stories found through Pusat Internet 1Malaysia (PI1M).* 

## **Types of Success Story** *(please tick (√) one)*

- □ Keusahawanan
- √ Celik ICT / Komuniti Pintar

## **Service Provider** *(please tick (√) one)*

- $\sqrt{\phantom{a}}$  Telekom Malaysia (TM)  $\Box$  Packet 1 (P1)
- □ Celcom □ Time
	-
- □ Maxis □ 2000 □ Redtone
- 
- □ Digi **Digi Danawa**

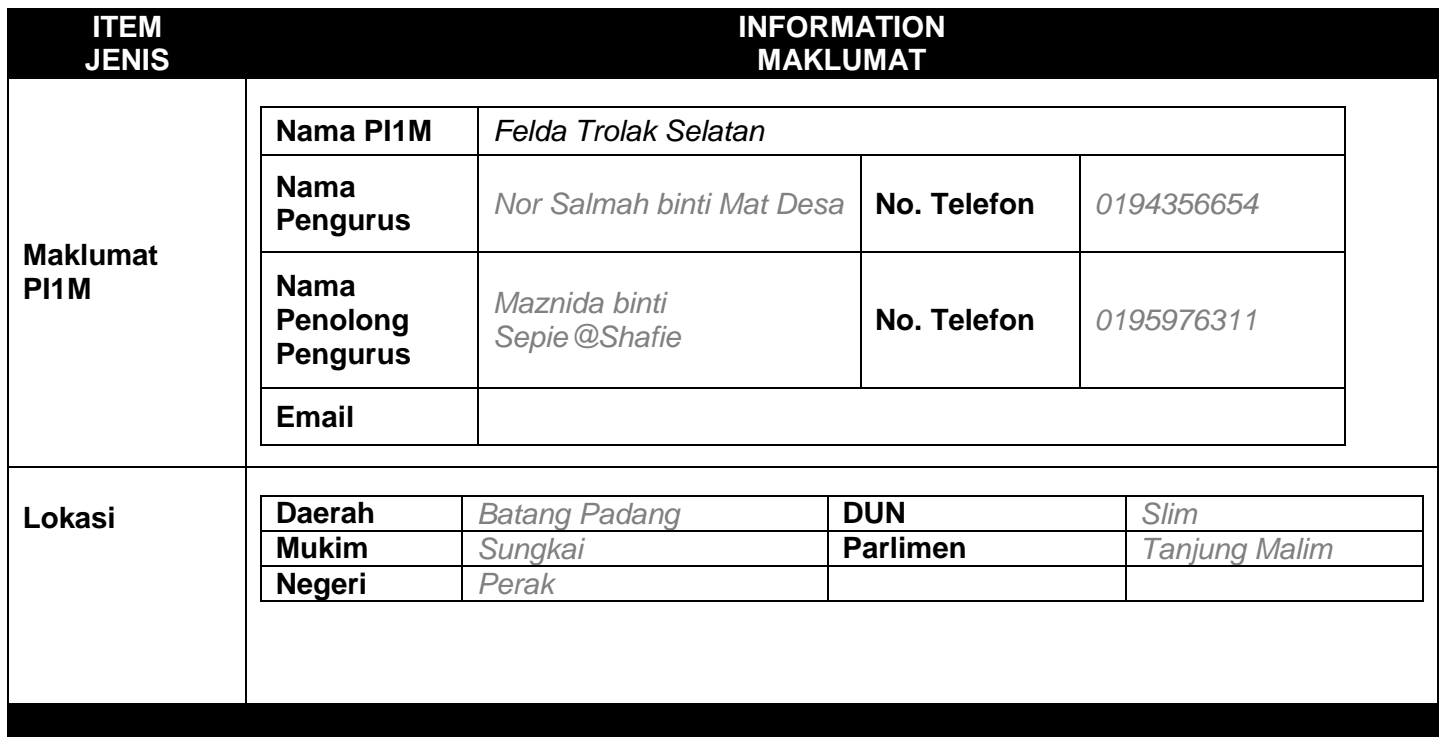

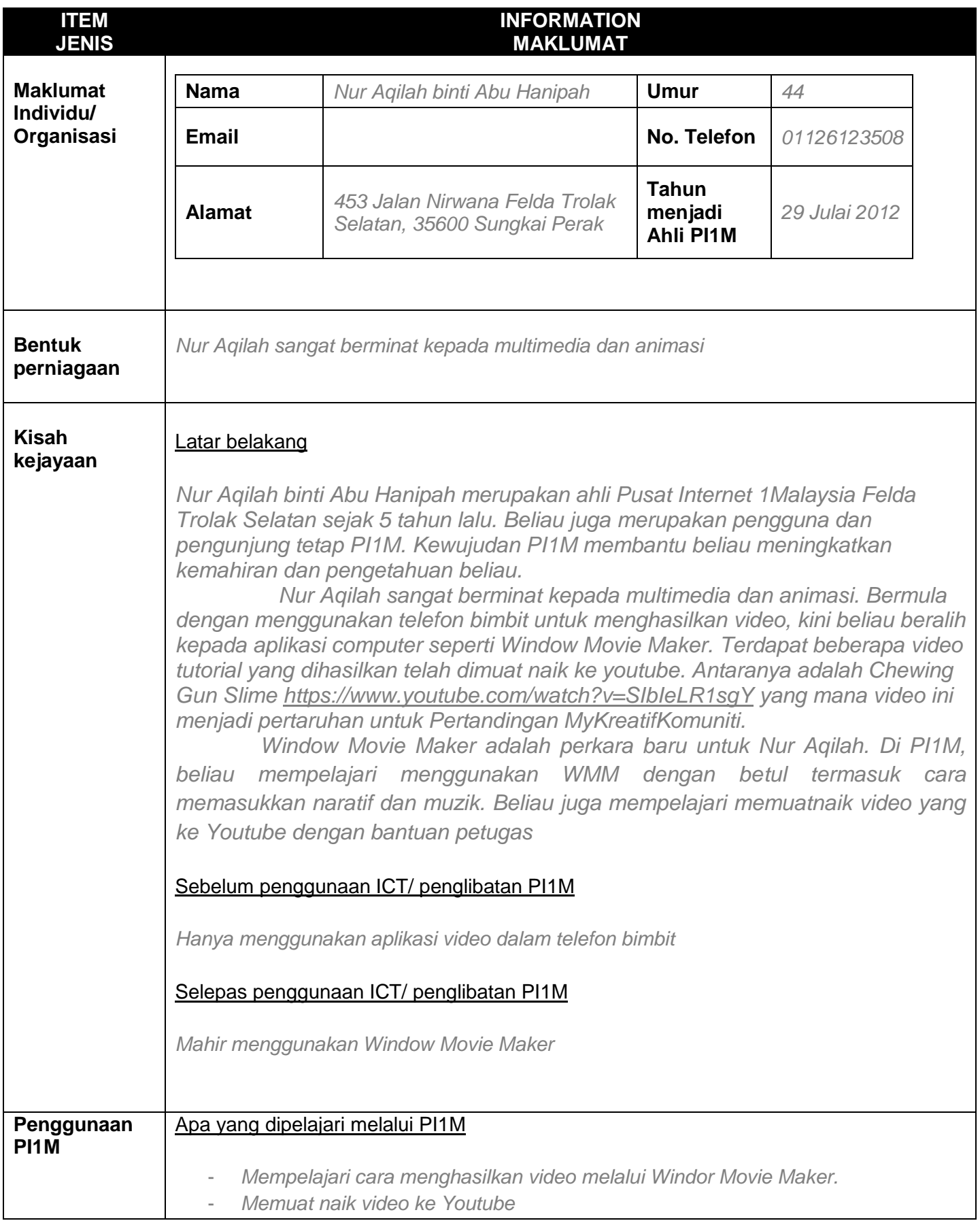

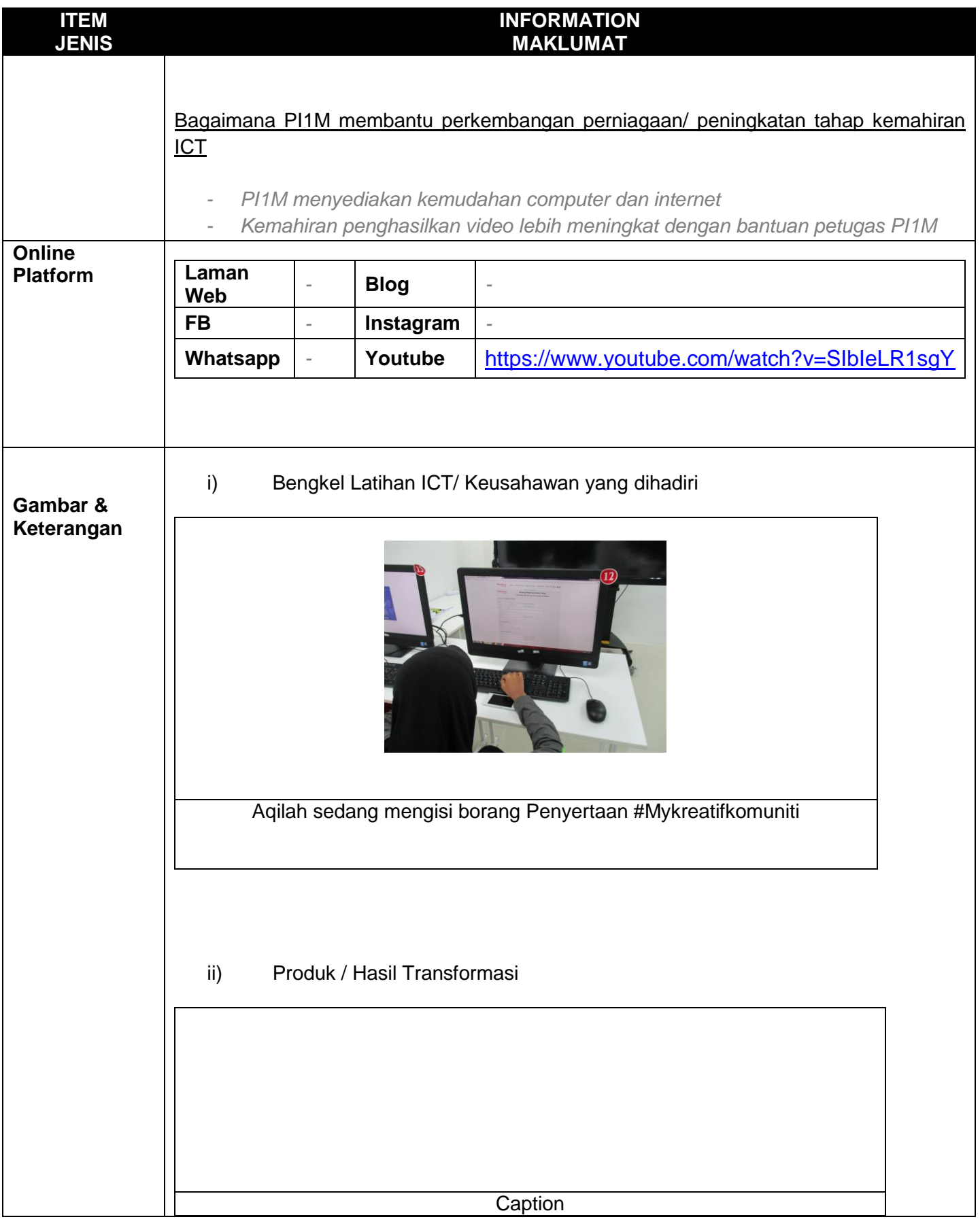

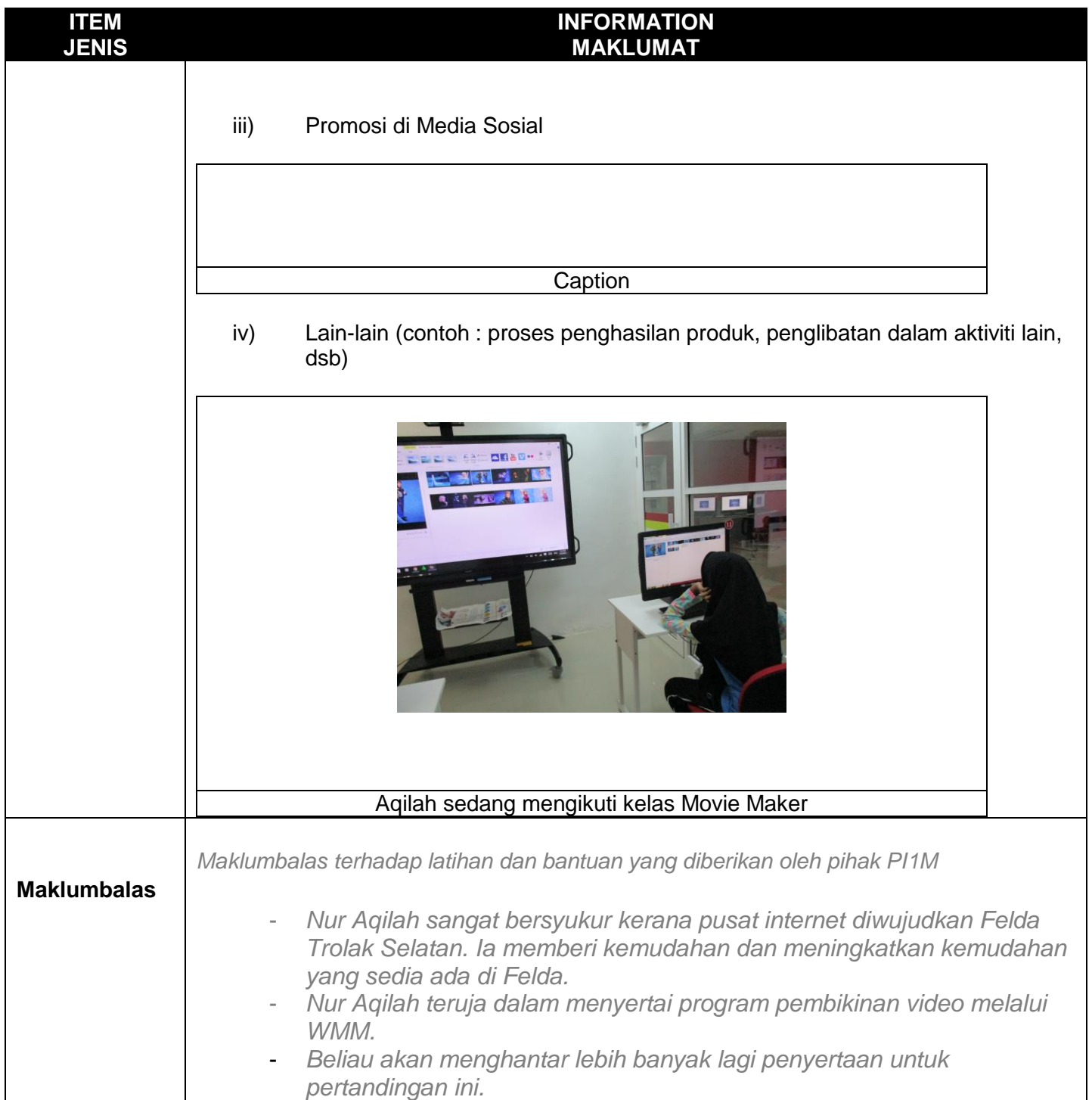

## **Sila kemukakan laporan ini berlandaskan panduan yang diberikan dan dihantar ke Jabatan Komuniti Pintar Digital melalui emel kepada [noor.hidayah@cmc.gov.my](mailto:yclim@cmc.gov.my)**

**Tarikh Penyerahan Laporan :**

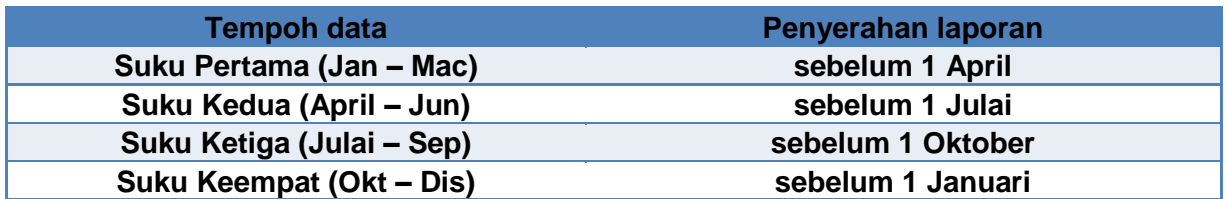